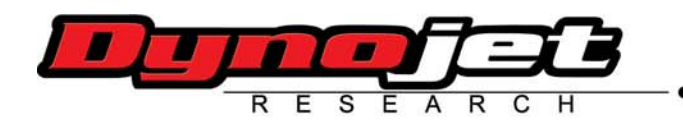

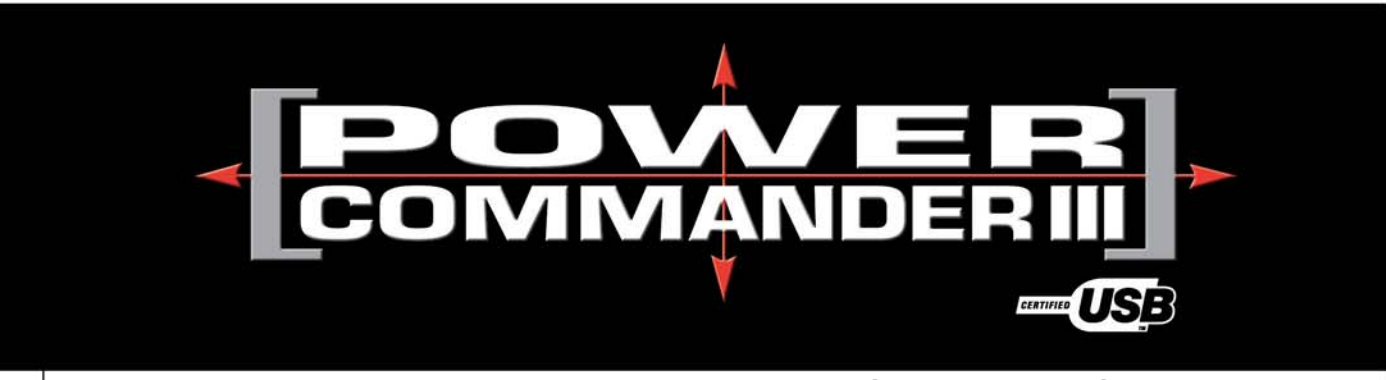

**New Accelerator Pump feature for all Power Commander III USB units**

**Installation Instructions**

Dynojet is pleased to announce a new "Accelerator Pump" feature for all USB Power Commanders. This is a FREE upgrade that can be installed into any USB Power Commander.

- Step 1 Download the Accelerator Pump utility file from www.powercommander.com.
- Step 2 Connect to the Power Commander and run the utility
- Step 3 Experiment with the settings to match your riding style.
- You can adjust:
	- A) The amount of fuel to add
	- B) The number of engine revolutions during which fuel is added
	- C) The sensitivity of throttle movement under which the accelerator pump is activated

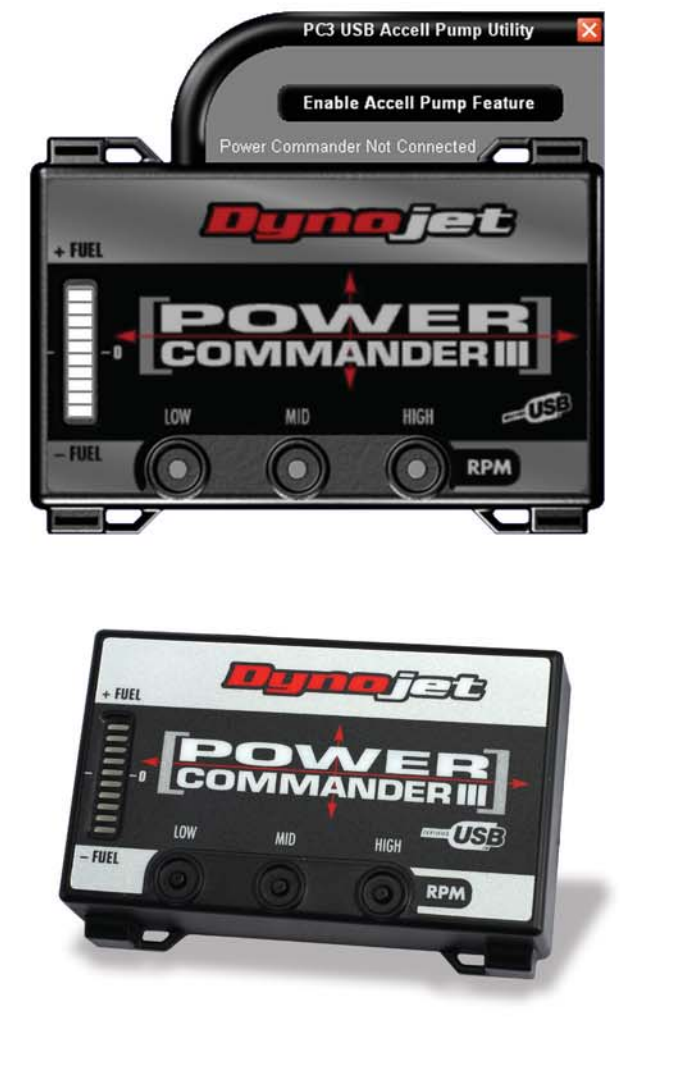

Dynojet Research 2191 Mendenhall Drive North Las Vegas, NV 89031 (800) 992-4993 www.powercommander.com

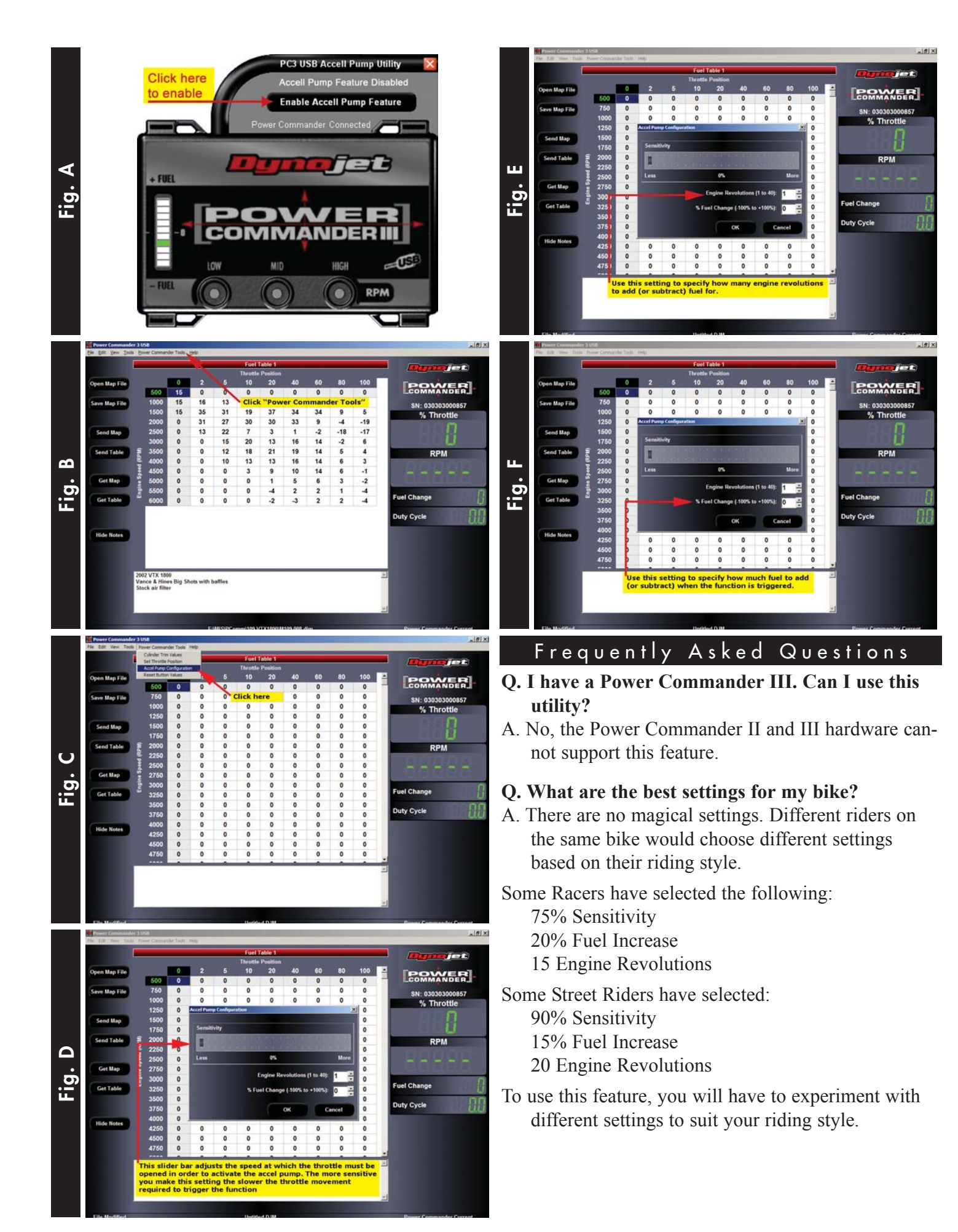